## **Pages List**

Manage the product run-list pages in the **Pages List** in the **Pages** view, and immediately preview a page that you select in the list.

**Note:** For gang-only jobs, you add the PDF file pages to the **Files** list and then work directly in the **Press Runs** view. You do not set up a **Pages List**.

## **Toolbar**

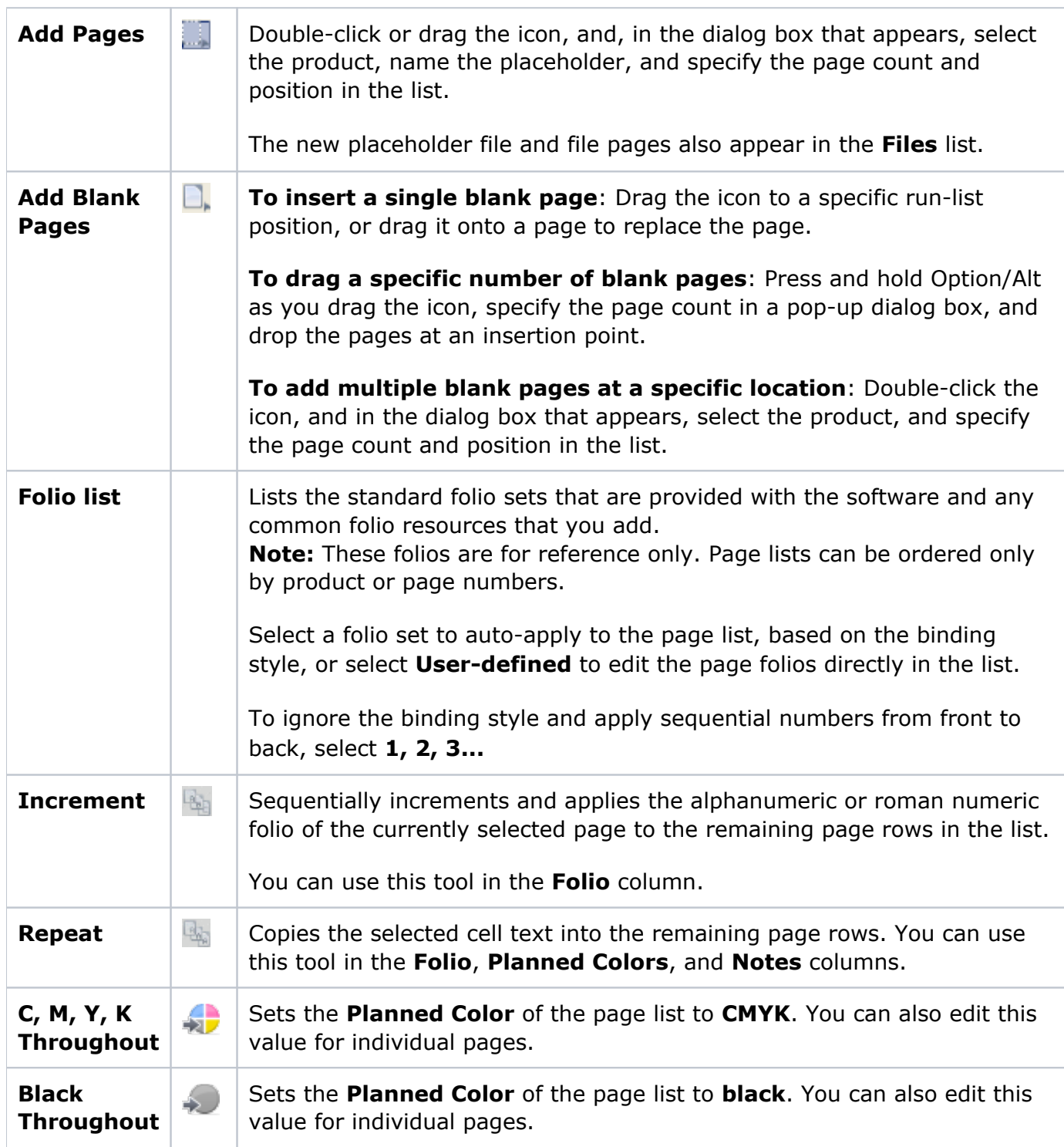

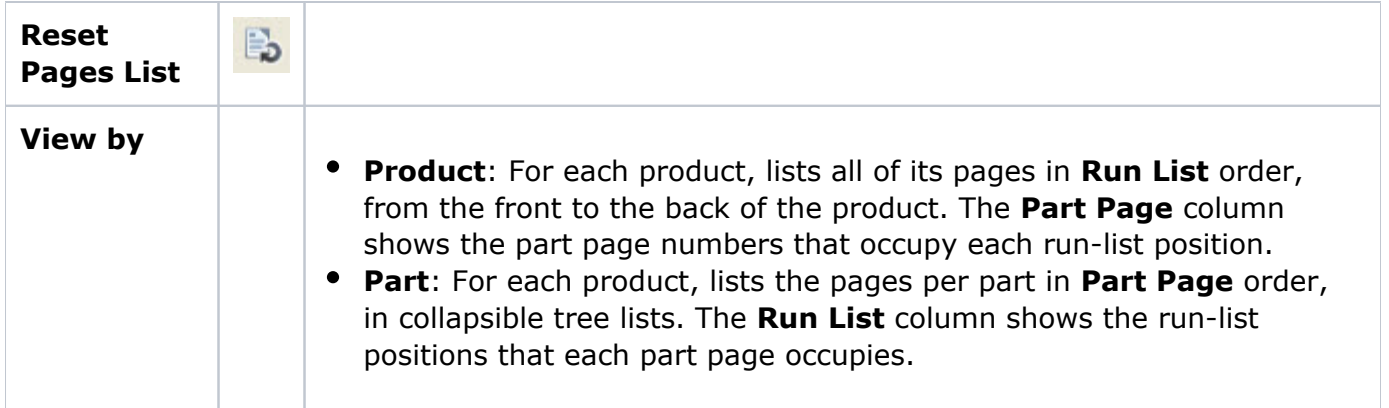

## **List columns**

**Tip:** Drag the column edges to adjust their widths. Drag the column headers to rearrange the columns.

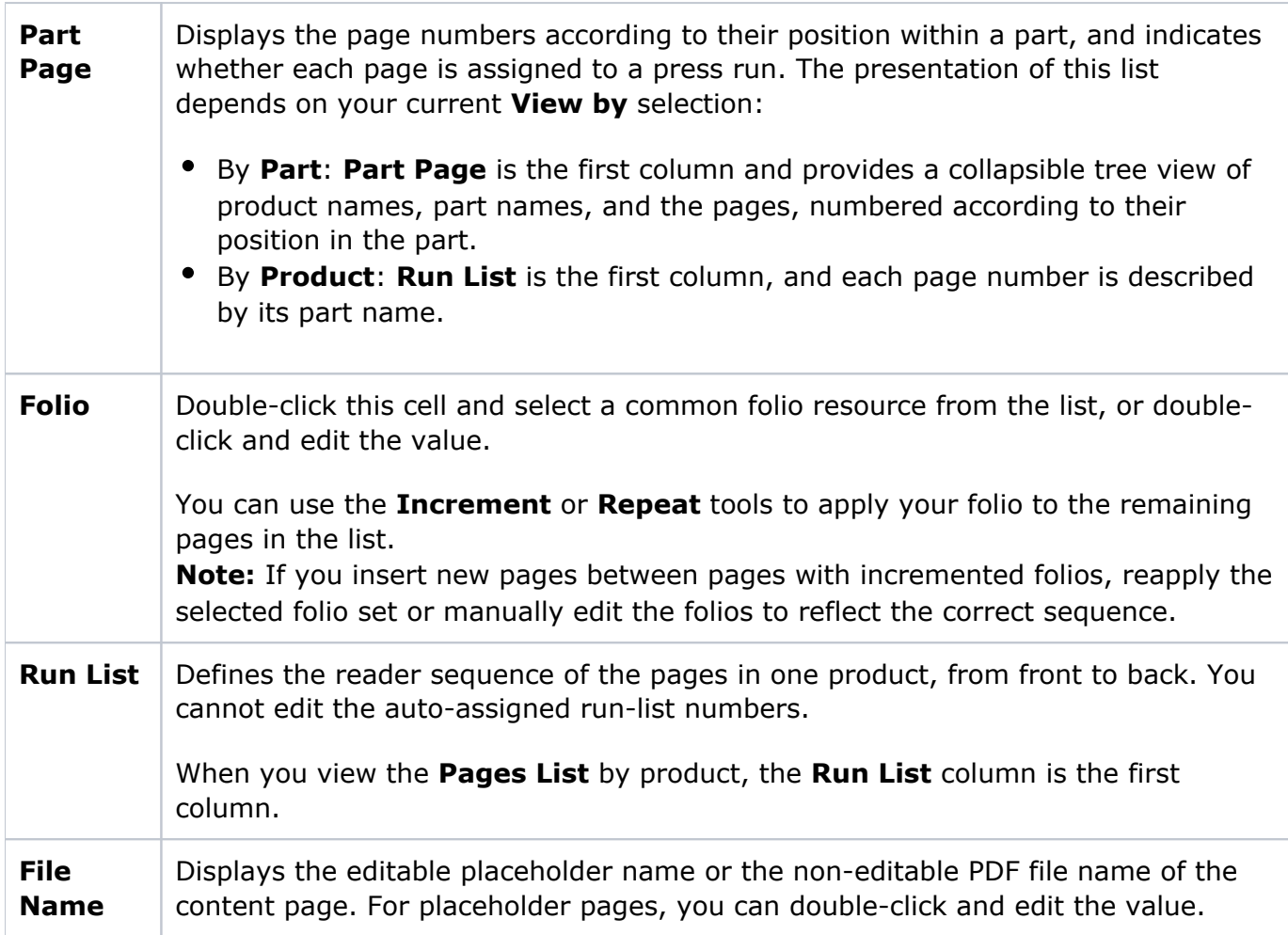

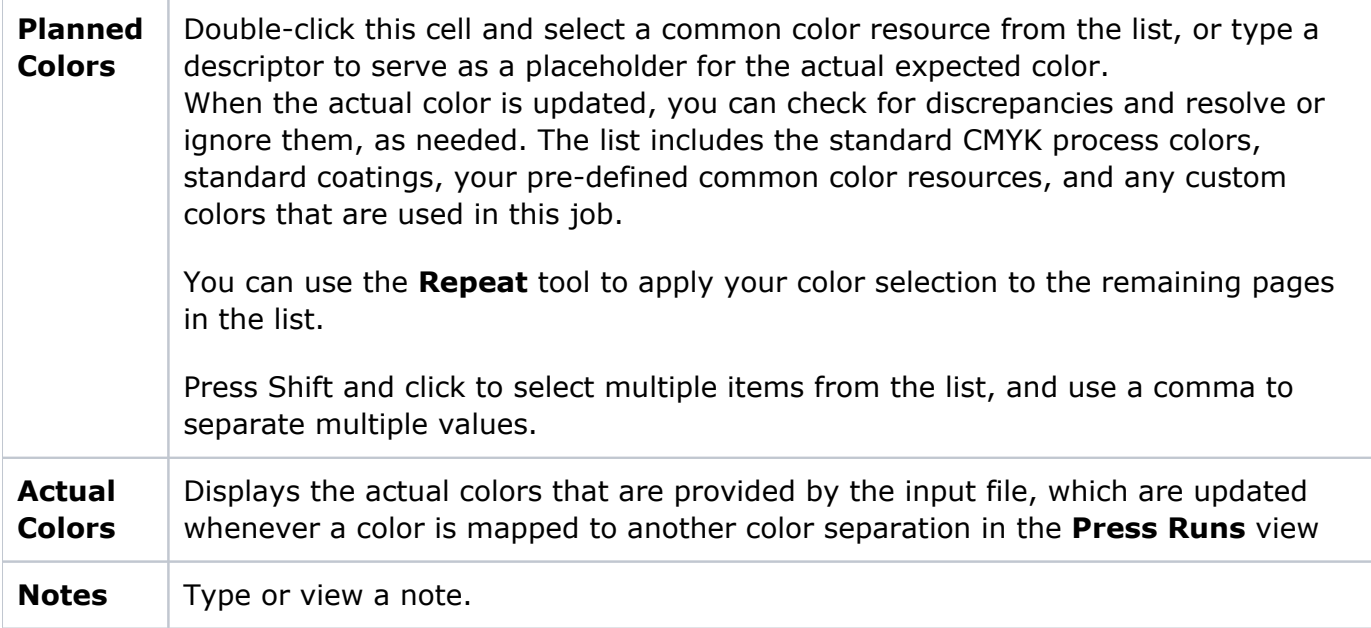